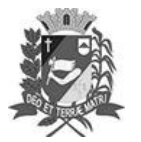

## Diário Oficial de Assis

Prefeitura Municipal de Assis-SP Diario criado pela Lei Municipal 6293/2017 www.assis.sp.gov.br

Assis, 8 de fevereiro de 2023

Ano XIX - Edição Nº 3648

Página 14

Leis

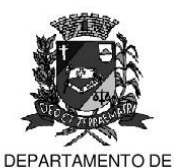

**ADMINISTRAÇÃO** 

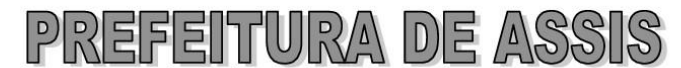

Paco Municipal "Prof" Judith de Oliveira Garcez" Secretaria Municipal de Governo e Administração

LEI Nº 7.275, DE 08 DE FEVEREIRO DE 2023.

Proj. de Lei nº 36/22 - Autoria: Vereadora Viviane Aparecida Del Massa Martins

Inclui o Artigo 2ºA na Lei nº 6.932, de 14 de junho de 2021, que institui o Programa Municipal de Política para as mulheres e dá outras providências.

O PREFEITO MUNICIPAL DE ASSIS, Estado de São Paulo, faz saber que a Câmara Municipal de Assis aprova e ele sanciona, com base no inciso III do artigo 84 da Lei Orgânica do Município de Assis, a seguinte Lei:

Art. 1º -Fica incluído o Artigo 2ºA na Lei nº 6.932, de 14 de junho de 2021, com a sequinte redação:

> "Art. 2ºA. Fica instituído, na Câmara Municipal de Assis, o Fórum de Debates de Proteção dos Direitos da Mulher, a ser realizado no mês de março de cada ano."

Art. 2<sup>°</sup> -Esta Lei entrará em vigor na data de sua publicação.

Prefeitura Municipal de Assis, em 08 de fevereiro de 2023.

**JOSÉ APARECIDO FERNANDES Prefeito Municipal** 

**LUCIANO SOARES BERGONSO** Secretário Municipal de Governo e Administração Publicada no Diário Oficial do Município de Assis.

Av. Rui Barbosa, 926 PABX (18) 3302.3300 CEP 19814-900 - Centro - Assis - SP